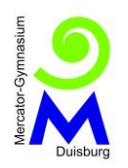

Liebe Schülerinnen und Schüler der Klassen 5 bis 9,

in unseren "Grundregeln des Distanzlernens ab 11. Januar 2021" steht unter der Überschrift "Pädagogik" als zweiter Stichpunkt etwas zu eurem Logbuch, das ihr jetzt als eine Art "Lerntagebuch" führen müsst. Ihr habt das natürlich alle schon mit euren Eltern gelesen, hier jetzt noch ein paar genauere Informationen dazu. Diese sind für alle Schüler\*innen von der Klasse 5 bis zur Klasse 9 gedacht; die Älteren mögen sich also bitte nicht wundern, wenn sie eher kindgerecht formuliert sind. Auf der nächsten Seite folgt ein Beispiel, mit dem man die folgenden Punkte besser versteht:

- Ihr seid ja mindestens **den ganzen Vormittag** von 8 bis 13.10 Uhr im Distanzlernen, könnt und müsst euch aber einen großen Teil dieser Zeit selbst einteilen. Dazu kommt die Arbeit wie sonst auch am **Nachmittag**. Bei der Einteilung und Organisation dieser langen Zeiten am Tag möchten wir euch unterstützen - und das auch ein bisschen überwachen.
- Deshalb tragt ihr bitte immer nach unserem Doppelstundenprinzip in euer Logbuch ein, was ihr an dem jeweiligen Tag gemacht habt.
- Meistens dürftet ihr an den Fächern arbeiten, die auch gerade auf eurem Stundenplan stehen, das kann aber auch mal anders sein.
- Zumindest aber, wenn ihr **Videokonferenzen (ViKo) oder Livechats** mit euren Lehrer\*innen im IServ-Messenger habt, arbeitet ihr ganz sicher in diesem Fach, denn Vikos und Live-Chats, zu denen ihr eigens eingeladen werdet, können ja nur in der Stunde stattfinden, in der ihr das Fach auch wirklich im Stundenplan habt. Wie ihr wisst, ist die Teilnahme an diesen ja auch Pflicht.
- Ihr macht die Eintragungen in das Logbuch mit euren eigenen Worten.
- Ihr tragt auch Pausen in das Logbuch ein. Diese Pausen müsst ihr euch natürlich selbstständig nehmen. Tut dies reichlich, niemand muss stundenlang ohne Pause im Zimmer am (Schreib-)Tisch sitzen!
- Ihr macht die meisten Eintragungen bitte **am Ende jeden Tages**, indem ihr auf die vergangenen Stunden zurückschaut und euch noch mal klar macht, was ihr wann wie lange gemacht habt.
- Aber: Eure Lehrer\*innen kündigen euch ja im Voraus die **ViKos und Live-Chats** an. Diese tragt ihr also **auch schon für die Zukunft** ins Logbuch ein, damit ihr sie nicht vergesst.
- Dasselbe gilt für die **digitalen Sprechstunden**, die euch eure Lehrer\*innen ja nennen und die auf der Homepage stehen (**[https://mercator](https://mercator-gym.de/HP/digitale-sprechzeiten/)[gym.de/HP/digitale-sprechzeiten/](https://mercator-gym.de/HP/digitale-sprechzeiten/)**).
- . Diese tragt ihr **auch schon für die Zukunft** ein und zwar am besten in der rechten Hälfte der Logbuch-Doppelseite. So habt ihr die Sprechstunden auch immer vor Augen. Diese braucht ihr allerdings nur wahrzunehmen, wenn ihr Fragen oder Probleme besprechen wollt. "Anwesenheitspflicht" gibt es bei den Sprechstunden nämlich nicht.
- Sollte jemand von euch sein/ihr Logbuch nicht mehr haben, ist das erst mal überhaupt nicht schön. Die Lösung ist dann aber, dass ihr euch selbst einen Kalender für jede der drei Wochen mit mindestens 3 Doppelstunden für jeden Tag zeichnet. Denn das benötigt ihr, **das Führen dieses Lerntage-Logbuchs ist Plicht**.
- Eure **Sportlehrer\*innen** werden sich manchmal an euch wenden und fragen, ob das mit dem Lerntage-Logbuch klappt. Wenn sie wollen, bitten sie euch auch, ihnen mal das PDF eines Fotos eures Logbuchs zu schicken, um sich zu überzeugen, dass ihr das richtig macht.
- Auf der nächsten Seite folgt jetzt ein **Beispiel**, wie so etwas aussehen kann; es ist **erfunden**. Als Beispiel wurde eine Schülerin der 7A gewählt, die Latein und nicht Französisch hat. Das Beispiel gilt für Mittwoch, den 13.1.2021, abends. Die Beispielschülerin hat also alles eingetragen, was sie Montag, Dienstag und Mittwoch gemacht hat, sowie im Voraus schon das, was für den folgenden Donnerstag und Freitag bislang feststeht. Die Handschrift in diesem Beispiel ist von Herrn Hermes und sie ist nicht besonders schön. Wenn ihr also mal ein Wort nicht lesen könnt: egal, ihr sollt ja nur das System verstehen. Ihr schreibt in euren Logbüchern natürlich viel schöner  $\odot$ !

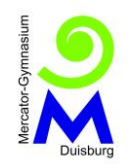

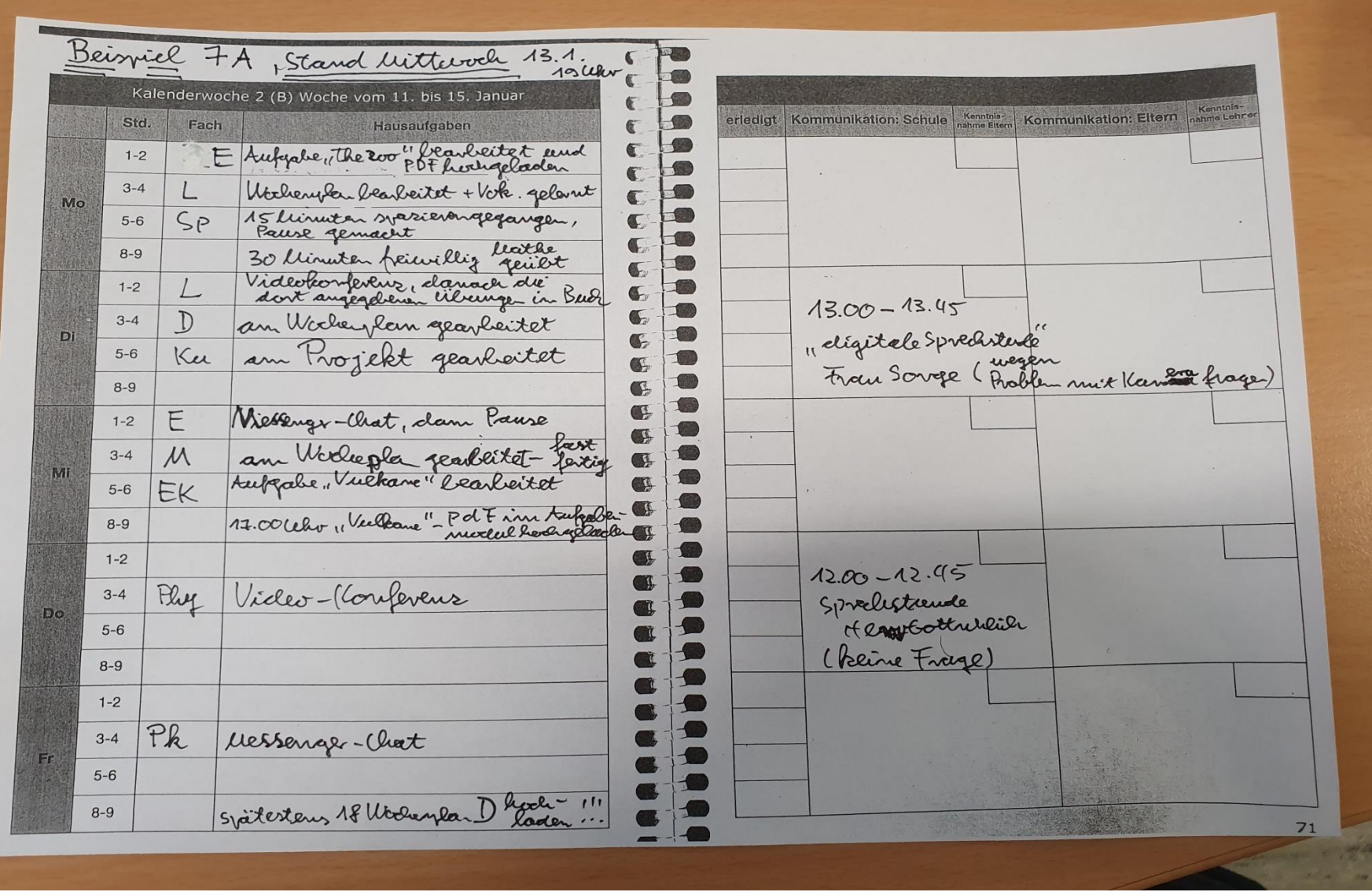